www.Padasalai.Net

www.Trb Tnpsc.com

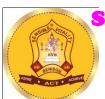

# SHRI VIDHYABHARATHI MATRIC HR.SEC.SCHOOL SAKKARAMPALAYAM, AGARAM (PO) ELACHIPALAYAM TIRUCHENGODE(TK), NAMAKKAL (DT) PIN-637202

Cell:99655-31727, 99655-35967,94422-88402, 80726-68664

### **PUBLIC EXAMINATION- MARCH- 2024**

**STD: XII TENTATIVEANSWER KEY-** 08 – 03-2024

SUBJECT: COMPUTER APPLICATIONS MARKS:70

| Q. NO | CONTENT                                                                                                    | MARK    |
|-------|----------------------------------------------------------------------------------------------------|---------|
|       | PART-I CHOOSE THE CORRECT ANSWER:                                                                                                    | 15X1=15 |
| 1     | a) Apple Inc                                                                                                    | 1       |
| 2     | c)select                                                                                                    | 1       |
| 3     | d) echo                                                                                                    | 1       |
| 4     | b)break                                                                                                    | 1       |
| 5     | d)54321                                                                                                    | 1       |
| 6     | b)mysqli_close("Connection object");                                                                                                    | 1       |
| 7     | b) cells                                                                                                    | 1       |
| 8     | a)128                                                                                                    | 1       |
| 9     | d)RJ21                                                                                                    | 1       |
| 10    | b)File                                                                                                    | 1       |
| 11    | b)Small and Medium-sized Enterprises                                                                                                    | 1       |
| 12    | d)Debit card-Pay now                                                                                                    | 1       |
| 13    | d)ICANN                                                                                                    | 1       |
| 14    | a)Phishing                                                                                                    | 1       |
| 15    | b)function                                                                                                    | 1       |
|       | PART - II                                                                                                    | 6X2=12  |
| 16    | <ul> <li>WAV (Waveform Audio File Format)</li> <li>MP3 (MPEG Layer-3 Format)</li> <li>OGG</li> <li>AIFF (Audio Interchange File Format)</li> <li>WMA (Windows Media Audio)</li> <li>RA (Real Audio Format)</li> </ul>               | 2       |
| 17    | ❖ It is defined as the number of items that must be included in a relationship.(i.e) number of entities in one set mapped with the number of entities of another set via the relationship. Three classifications in Cardinality are | 2       |

kindly send me your key Answers to our email id - padasalai.net@gmail.com

|    | www.Padasalai.Net                                                                                                    | www.Trb Tnpsc.com                                                                                       |   |
|----|----------------------------------------------------------------------------------------------------|----------------------------------------------------------------------------------------------------|---|
|    | ❖ One-to-0                                                                                                    | One                                                                                                    |   |
|    | ❖ One-to-M                                                                                                    | any                                                                                                    |   |
|    | <b>❖</b> Many-to-M                                                                                                    | lany                                                                                                    |   |
| 18 | Calling a function is another name for<br>function is called simply by using the<br>argument list, as a statement. Syntax | e function name, along with an                                                                          | 2 |
|    | function Name(<br>functionName(a                                                                                          |                                                                                                    |   |
| 19 | Communication                                                                                                    |                                                                                                    |   |
|    | Resource sharing                                                                                                    |                                                                                                    | 2 |
|    | Information sharing                                                                                                    |                                                                                                    |   |
| 20 | 2.                                                                                                    | NETWORK SIMULATOR version  ly for explorationin network  ntdrivenopen-source simulator                  | 2 |
| 21 | DDL Commands:                                                                                                    |                                                                                                    |   |
|    | <ul> <li>CREATE - Used to create database or tables</li> <li>Syntax: CREATE database database name;</li> </ul>            |                                                                                                    |   |
|    | <ul> <li>DROP - Deletes a database or table.</li> <li>Syntax: DROP database database name;</li> </ul>                     |                                                                                                    | 2 |
|    | DML Commands:                                                                                                    |                                                                                                    |   |
|    | INSERT - Adds new rows into database table.                                                                               |                                                                                                    |   |
|    | Syntax:INSERT INTO table name VALUES (value1, value2, value3);                                                            |                                                                                                    |   |
|    | <b>❖ DELETE</b> - Deletes the records from the table.                                                                     |                                                                                                    |   |
|    | Syntax: DELETE from table name;                                                                                           |                                                                                                    |   |
| 22 | <ul> <li>Network Access Layer</li> <li>Internet Layer</li> <li>Transport Layer</li> <li>Application Layer</li> </ul>      |                                                                                                    | 2 |
| 23 | while loop                                                                                                    | do while loop                                                                                           |   |
|    | while loop is called as the entry-check                                                                                   | dowhile loop' is called as the                                                                          |   |
|    | loop.                                                                                                    | exit -check loop.                                                                                       |   |
|    | The while loop first evaluates the                                                                                        | On the other hand, the                                                                                  |   |
|    | condition before executing the code                                                                                       | dowhile loop first executes                                                                             |   |
|    | block. If the condition is true, the code                                                                                 | the code block and then                                                                                 |   |
|    | block is executed. If the condition is                                                                                    | evaluates the condition. If the                                                                         |   |
|    | false, the loop is terminated.                                                                                            | condition is true, the code block is executed again. If the condition is false, the loop is terminated. | 2 |
|    | kindly send me your key Answers to ou                                                                                     | r email id - nadasalai net@omail com                                                                    |   |

| ተተተተተተተተተ<br>ተ<br>ተ<br>ተ<br>ተ<br>ፓ | www.Padasalai.Net                                             | www.Trb Tnpsc.com               | <b>ተተተተተተተተተተተተ</b> |
|------------------------------------|---------------------------------------------------------------|---------------------------------|---------------------|
|                                    | The while loop may not execute the                            | The dowhile loop, on the        |                     |
|                                    | code block at all if the condition is                         | other hand, guarantees that     |                     |
|                                    | false from thebeginning.                                      | the code block will be          |                     |
|                                    |                                                               | executed at least once, even if |                     |
|                                    |                                                               | the condition is false.         |                     |
| *****                              |                                                               | (any two points)                |                     |
| 24                                 | Syntax:                                                       |                                 |                     |
|                                    | php</th <th></th> <th></th>                                   |                                 |                     |
|                                    | \$file_Object= fopen("FileName","Read/Wi                      | riteMode")                      | 2                   |
|                                    | or die("Error Message!");                                     |                                 |                     |
|                                    | ?><br>Example:                                                | 4. 63                           |                     |
|                                    | php</th <th>41/4</th> <th></th>                               | 41/4                            |                     |
| * * * * *                          | \$myfile = fopen("Student.txt""r") or die("U                  | Unable to open file!");         |                     |
|                                    | ?>                                                            |                                 |                     |
|                                    | PART -                                                        | III .                           | 6X3=18              |
| 25                                 | Delivery notes                                                |                                 |                     |
|                                    | Invoices                                                      |                                 |                     |
|                                    | <ul><li>Purchaseorders</li></ul>                              |                                 | 3                   |
|                                    | <ul><li>Advance ship notice</li></ul>                         |                                 |                     |
|                                    | Functional acknowledgemen                                     | ts                              |                     |
| 26                                 | In B2B E-Commerce, commerce, commerce                         | nercial transactions take place |                     |
|                                    | between different busines                                     | s organizations, through the    |                     |
|                                    | Internet.                                                     |                                 |                     |
|                                    | For example, a cycle company may buy tyres from another       |                                 |                     |
|                                    | company for their cycles. When compared to other models,      |                                 | 3                   |
|                                    | the value per transaction in B2B transaction is high, because |                                 |                     |
|                                    | of bulk purchases.                                            |                                 |                     |
|                                    | The company also might get the advantage of discounts on      |                                 |                     |
| *                                  | bulk purchases.                                               |                                 |                     |
|                                    | Out-sourcing and Off-shoring are generally associated with    |                                 |                     |
|                                    | B2B E-Commerce.                                               |                                 |                     |
| 27                                 | <ul> <li>Information leakage</li> </ul>                       |                                 |                     |
| T<br>*                             | * Tampering                                                   |                                 |                     |
|                                    | <ul><li>Payment frauds</li></ul>                              |                                 |                     |
|                                    | <ul> <li>Malicious code threats</li> </ul>                    | (55.00)                         |                     |
|                                    | <ul> <li>Distributed Denial of Service</li> </ul>             | (DDOS) attacks                  | 3                   |
| *                                  | <ul><li>Cyber Squatting</li></ul>                             |                                 |                     |
|                                    | Typopiracy                                                    |                                 |                     |
|                                    |                                                               | Explain any two of the above    |                     |
| *                                  |                                                               |                                 |                     |
| <u>F</u>                           |                                                               |                                 |                     |

kindly send me your key Answers to our email id - padasalai.net@gmail.com

| *****     | www.Padasalai.Net www.Trb Tnpsc.com                                                                                                    | ********** |
|-----------|----------------------------------------------------------------------------------------------------|------------|
| 28        | <ul> <li>A cable interconnecting two devices directly is known as a null modem cable.</li> <li>The Crossover Ethernet cable is an example of the Null modem Cables.</li> <li>This cable is used to join two PCs or two network devices of the same type.         Example:         Crossover Ethernet cable,RS232 cable, Roll over wiring.     </li> </ul> | 3          |
| 29        | <ol> <li>1.Place the cursor on the bottom handle of the second text block, click and drag the bottomhandle up to the top.</li> <li>2. Then place the cursor on the bottom handle of the first text block, and click and dragthe bottom handle down if necessary.</li> </ol>                                                                               | 3          |
| 30        | <ul> <li>Stored value card: It is a type of debit card that is preloaded with certain amount (value), with which a payment is made. The major advantage of stored value card is that customers don't need to have a bank account to get prepaid cards.</li> <li>Closed loop (single purpose)</li> <li>Open loop (multipurpose)</li> </ul>                 | 3          |
| 31        | <ul> <li>Semantic layer</li> <li>Standards translation layer</li> <li>Transport layer</li> <li>Physical layer</li> </ul>                                                                                                    | 3          |
| 32        | <pre>Syntax:</pre>                                                                                                    | 3          |
| 33        | OUTPUT a=>10 b=> 20 c=> 30                                                                                                    | 3          |
|           | PART - IV                                                                                                    | 5X5=25     |
| 34<br>(a) | <ul><li>1.Click on the <b>Polygon tool</b> from thetoolbox. The cursor changes to a <b>crosshair</b>.</li><li>2.Click and drag anywhere on thescreen. As you drag, a Polygonappears.</li></ul>                                                                                                    | 5          |

| የተተተተተተተ | **************************************                              | ****** |
|----------|---------------------------------------------------------------------|--------|
|          | www.Padasalai.Net www.Trb Tnpsc.com                                 |        |
|          | 3.Release the mouse button when the Polygon is of the desired size. |        |
|          | 3.Choose <b>Element</b> → <b>Polygon</b> Settingsin the menu bar.   |        |
|          | Now Polygon Settings dialogue boxappears.                           |        |
|          | 4.Type 5 in the Number of sides textbox.                            |        |
|          | 5.Type 50% in Star inset textbox.                                   |        |
|          | 6.Click OK. Now the required starappears on the screen.             |        |
| (b)      | The types of EDI were constructed based on how EDI                  |        |
| (OR)     | communication connections and the conversion were organized.        |        |
| (OK)     | Thus based on the medium used for transmitting EDI                  |        |
|          | documents the following are the major EDI types.                    |        |
|          |                                                                     |        |
|          | ❖ EDI via VAN                                                       | •      |
|          | ❖ EDI via VAN ❖ EDI via FTP/VPN, SFTP, FTPS                         |        |
|          | ♦ EDI VIA FIP/ VPN, SFIP, FIPS                                      |        |
|          | ❖ Web EDI  ❖ Mobile EDI                                             |        |
|          |                                                                     |        |
|          | Direct EDI/Point-to-Point:                                          |        |
|          | ❖ It is also called as Point-to-Point EDI. Itestablishes a direct   |        |
|          | connection betweenvarious business stakeholders                     |        |
|          | andpartners individually.                                           |        |
|          | ❖ This type of EDIsuits to larger businesses with a lot of dayto    |        |
|          | day business transactions.                                          |        |
|          | EDI via VAN:                                                        |        |
|          | ❖ EDI via VAN (Value Added Network) is where EDI                    |        |
|          | documents are transferred with the support of third party           | 5      |
|          | network service providers.                                          |        |
|          | ❖ Many businesses prefer this network model to protect them         |        |
|          | from the updating ongoing complexities of network                   |        |
|          | technologies.                                                       |        |
|          | EDI via FTP/VPN, SFTP, FTPS:                                        |        |
|          | ❖ When protocols like FTP/VPN, SFTPand FTPS are used                |        |
|          | for exchange of EDIbased documents through the                      |        |
|          | Internet orIntranet it is called as EDI via FTP/VPN,SFTP,           |        |
|          | FTPS.                                                               |        |
|          | Web EDI:                                                            |        |
|          | ❖ Web based EDI conducts EDI using anweb browser via the            |        |
|          | Internet. Here thebusinesses are allowed to use any                 |        |
|          | browserto transfer data to their business partners.                 |        |
|          | ❖ Web based EDI is easy and convenient forsmall and medium          |        |
|          | organizations.                                                      |        |
|          | Mobile EDI:                                                         |        |

When smart phones or other suchhandheld devices are used

to transferEDI documents it is called as mobile EDI.

|    | www.Padasalai.Net www.Trb Tnpsc.com                                                                                      |   |
|----|----------------------------------------------------------------------------------------------------|---|
|    | ❖ Mobile EDI applications considerably increase the speed of                                                             |   |
|    | EDI transactions                                                                                                    |   |
| 5  | ❖ Patch Cable (Twisted pair)                                                                                             |   |
| a) | ❖ RJ45 Connector                                                                                                    |   |
|    | ❖ Ethernet Ports                                                                                                    |   |
|    | ❖ Crimping Tool                                                                                                    |   |
|    | Patch Cable (TwistedPair):                                                                                               |   |
|    | These Cables are generally made up of 8wires in different                                                                |   |
|    | colors. Four of them are solid colours, and the others are                                                               |   |
|    | striped.                                                                                                    |   |
|    | The eight colors are white green, green, white orange, blue,                                                             |   |
|    | white blue, orange, white brown and brown.                                                                               |   |
|    | RJ45 Connector:                                                                                                    |   |
|    | <ul> <li>The RJ45 connector is a small plastic cup, which will be used</li> </ul>                                        |   |
|    | to connect the wire inside the connector and ready to                                                                    |   |
|    | connect the Internet.                                                                                                    |   |
|    | <ul> <li>The RJ45 connector looks similar like a telephone jack but it</li> </ul>                                        |   |
|    | looks a slightly wider. The Ethernet cables are sometimes                                                                |   |
|    | called as RJ45 cables.                                                                                                   |   |
|    | ❖ In RJ45 the "RJ" stands for the Registered Jack and the "45"                                                           |   |
|    | simply refers to the number of interface standard in the                                                                 |   |
|    | cable. Each RJ45 connector has eight pins and connected to                                                               |   |
|    | each end of the Ethernet cable.                                                                                          |   |
|    | since it has 8-position, 8-contact (8P8C) modular plug, It is                                                            |   |
|    | also known as 8P8C connector.                                                                                            |   |
|    | Ethernet card and Port:                                                                                                  |   |
|    | ❖ Ethernet card is a Network Interface Card (NIC) that allows                                                            |   |
|    | computers to connect and transmit data to the devices on                                                                 |   |
|    |                                                                                                    |   |
|    | the network. It may be an expansion card or built-in type.  The Ethernet port is the jack where the Ethernet cable is to |   |
|    | be connected.                                                                                                    | 5 |
|    |                                                                                                    |   |
|    | This port will be there in both the computers and the LAN                                                                |   |
|    | port.  Crimping Tool:                                                                                                    |   |
|    |                                                                                                    |   |
|    | Crimping is the process of joining two or more pieces of                                                                 |   |
|    | metal or wire by deforming one or both of them to hold each other.                                                       |   |
|    |                                                                                                    |   |
|    | The crimping tool is a physical tool which is used to connect                                                            |   |
|    | the patch wire and the Ethernet connector.                                                                               |   |

| †         | www.Padasalai.Net www.Trb Tnpsc.com      |                                                                          |   |
|-----------|------------------------------------------|--------------------------------------------------------------------------|---|
|           |                                          |                                                                          |   |
| (b)       | Proprietary Software                     | Open Source Software                                                     |   |
|           | It is developed and tested               | It is owned by the individual or                                         |   |
|           | through open collaboration.              | the organization that developed                                          |   |
|           |                                          | it.                                                                      |   |
|           |                                          |                                                                          |   |
| *         | Anyone with the academic                 | only the owner or publisher who                                          |   |
|           | knowledge can access, inspect,           | holds the legal property rights of                                       |   |
|           | modify and redistribute the source code. | the source code can access it.                                           |   |
| ***       | The project is managed by an             | The project is managed by a                                              |   |
|           | open source community of                 | closed group of individuals or a                                         |   |
| †<br>†    | developers and programmers               | team that developed it                                                   |   |
|           |                                          |                                                                          |   |
|           | They are not aimed at unskilled          | The y are focused on a limited                                           |   |
|           | users outside of the programming         | market of both skilled and                                               | 5 |
|           | community.                               | unskilled end users                                                      |   |
|           | It provides better flexibility           | There is a limited scope of                                              |   |
|           | a provided south memory                  | innovation with the restrictions                                         |   |
|           |                                          | and all                                                                  |   |
|           |                                          | and an                                                                   |   |
|           | Example: Android, firefoxetc             | Example: Windows, MacOS                                                  |   |
| 36        | ER models Basic concepts:                | I                                                                        |   |
| (a)       | 1. Entity or Entity type                 |                                                                          |   |
|           | 2. Attributes                            |                                                                          |   |
|           | 3. Relationship                          | which helpto greate an ED diagram and                                    |   |
| *<br>*    |                                          | which helpto create an ER diagram and of these any databasedesign can be |   |
| *         | created and viewed to knowthe concep     | _                                                                        |   |
|           | Entity or Entity type:                   | 5                                                                        |   |
|           | An Entity can be anything a re           | eal-worldobject or animation which is                                    |   |
| **<br>**  | easilyidentifiable by anyone even by     |                                                                          |   |
| 36<br>(a) |                                          | iployee, HR,Manager are considered as                                    |   |
| †         | endices, whereeach of these endly w      | vill be having theirown attributes. An                                   |   |

kindly send me your key Answers to our email id - padasalai.net@gmail.com

entity is represented by a rectangular box.

❖ Each resolver has its own cache and if it is found in that then that information is retrieved. If not, then the query is passed to next domain server i.e., TLD (Top Level Domain) which reviews the request and direct the query to name servers

kindly send me your key Answers to our email id - padasalai.net@gmail.com

| ፫ተዋዋዋቸቸቸቸ<br>የ<br>የ<br>የ<br>የ | www.Padasalai.Net www.Trb Tnpsc.com                                                              | ተተተተተተተተተተተተተ<br>የ |
|-------------------------------|--------------------------------------------------------------------------------------------------|--------------------|
|                               | associated with that specific domain.                                                            |                    |
| -<br>*                        | <ul> <li>Until the query is solved it is passed to next level domains. At</li> </ul>             |                    |
|                               | last the mapping and the record are returned to the resolver                                     |                    |
| †<br>†                        | who checks whether the returned value is a record or an                                          |                    |
|                               | error.                                                                                           |                    |
|                               | Then the resolver returns the record back to the computer                                        |                    |
|                               | browser which is then viewed by the user.                                                        |                    |
| 37                            | At present, there are two kinds of security authentication                                       |                    |
| 37<br>(a)                     | protocols widely used in E-Commerce, namely Secure Electronic                                    |                    |
| (u)                           | Transaction (SET) and Secure Sockets Layer (SSL).                                                |                    |
|                               | Secure Electronic Transaction                                                                    |                    |
| <u> </u>                      | Secure Electronic Transaction (SET) is a security protocol                                       |                    |
|                               | for electronic payments with credit cards, in particular via                                     |                    |
|                               | the Internet. SET was developed in 1996 by VISA and                                              |                    |
|                               | MasterCard, with the participation of GTE, IBM, Microsoft                                        |                    |
|                               | and Netscape.  The implementation of SET is based on the use of digital                          |                    |
|                               | The implementation of SET is based on the use of digital                                         |                    |
|                               | signatures and the encryption of transmitted data with                                           |                    |
|                               | asymmetric and symmetric encryption algorithms. SET also                                         |                    |
|                               | use dual signatures to ensure the privacy.                                                       |                    |
|                               | Secure Sockets Layers                                                                            |                    |
|                               | ❖ The most common Cryptographic protocol is Secure Sockets                                       |                    |
|                               | Layers (SSL). SSL is a hybrid encryption protocol for securing                                   |                    |
|                               | transactions over the Internet. The SSL standard was developed                                   | _                  |
|                               | by Netscape in collaboration with MasterCard, Bank of                                            | 5                  |
|                               | America, MCI and Silicon Graphics.                                                               |                    |
|                               | It is based on a public key cryptography process to ensure                                       |                    |
|                               | the security of data transmission over the internet. Its                                         |                    |
|                               | principle is to establish a secure communication channel                                         |                    |
|                               | (encrypted) between a client and a server after an                                               |                    |
|                               | authentication step.                                                                             |                    |
|                               | Example:                                                                                         |                    |
|                               |                                                                                                  |                    |
|                               | ← → C                                                                                            |                    |
|                               |                                                                                                  |                    |
|                               |                                                                                                  |                    |
|                               | ← → C  Secure https://www.example.com                                                            |                    |
| (b)                           | Figure 17.3 Difference between http and https                                                    |                    |
| (b)                           | We can define a user defined function by using the function'                                     |                    |
| (OR)                          | keyword, followed by the name of the function and a set of                                       | 5                  |
|                               | parentheses.                                                                                     | 3                  |
|                               | Here is the general syntax for creating a function in PHP:  Function definition (or declaration) |                    |
|                               | •                                                                                                | <u> </u>           |
|                               | kindly send me your key Answers to our email id - padasalai.net@gmail.com                        |                    |

www.Padasalai.Net

#### www.Trb Tnpsc.com

loop is terminated.

❖ The increment/decrement part is executed after each iteration of the loop. It is used to update variables,

### **Example program:**

**OUTPUT** 

### Prepared by:

### DEPARTMENT OF COMPUTER SCIENCE

M.RAJA: 8754090263

### SHRI VIDHYABHARATHI MATRIC HR.SEC.SCHOOL

SAKKARAMPALAYAM, AGARAM (PO) ELACHIPALAYAM TIRUCHENGODE(TK), NAMAKKAL (DT) PIN-637202

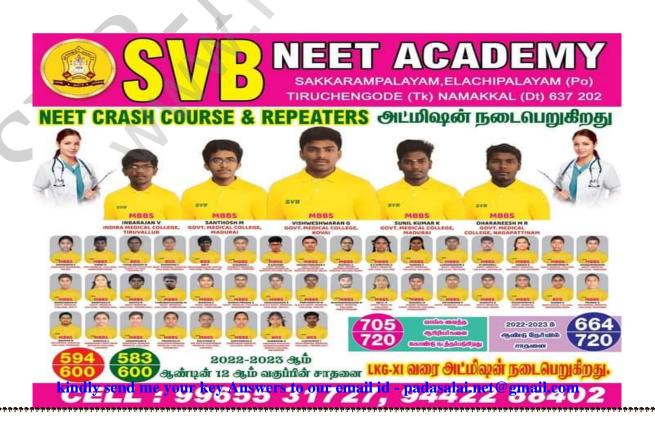

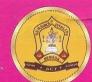

# SVB நீட பயிற்சி மையம்

தமிழ் மற்றும் ஆங்கில வழி

சக்கராம்பாளையம், அகரம், திருச்செங்கோடு வட்டம், நாமக்கல் மாவட்டம் – 637 202.

# தமிழ்வழியில் கடந்த ஆண்டுகளில் சாதனை

சந்தோஷ் M

சுனில்குமார் K

காவ்யா M

கலைவாணி A

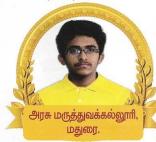

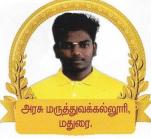

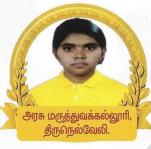

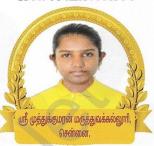

சக்<mark>திநேகா</mark> R

ராம் கி R

தர்ஷினி C

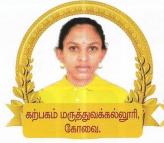

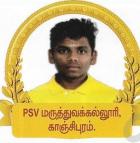

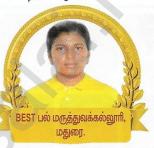

# 2024 - 2025 CRASH COURSE & Repeaters சிறப்பம்சங்கள்

2017-2018 ம் ஆண்டில் நடைபெற்ற முதல் மருத்துவ கலந்தாய்வில் நமது
NEET Centre ல் பயின்ற மாணவி முதல் மாணவியாக தேர்ந்தெடுக்கப்பட்டார்

- 🗹 15 ஆண்டுகள் அனுபவமிக்க ஆசிரியர்களைக் கொண்டு பயிற்சி அளிக்கப்படுகிறது.
- 🗹 அனைத்துப் பாடங்களுக்கும் முமுமையான பாடக்குறிப்புகள் தமிழிலும் வழங்கப்படும்.
- 🗹 தினந்தோறும் ஒரு பாடத்தில் Slip Test- ம் வாரம்தோறும் ஒரு Cumulative Test-ம் நடத்தப்படுகிறது.
- ☑ அனுபவமிக்க ஆசிரியர்களைக் கொண்டு தயாரிக்கப்பட்ட பயிற்சி ஏடுகள்
  Study Material மற்றும் Previous Year Question Bank தமிழிலேயே வழங்கப்படுகிறது.
- நீட நுழைவுத் தேர்வில் குறைவான மதிப்பெண் பெற்ற மாணவர்களை அதிக மதிப்பெண் பெற ஒரு ஆண்டு சிறப்புப் பயிற்சி அளிக்கப்படும்.
- 🗹 ஆண், பெண் இருபாலருக்கும் தனித்தனி விடுதி வசதி உண்டு.

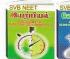

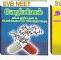

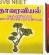

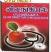

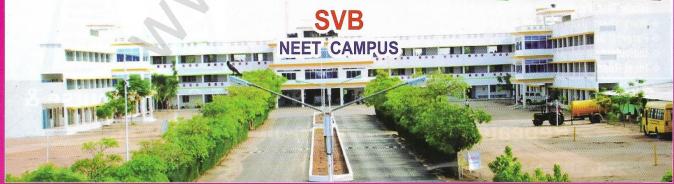

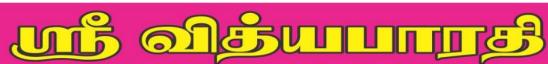

**மைட்ளிக் மேல்நிலைப்பள்ளி** (TM/EM)

சக்கராம்பாளையம், எலச்சிபாளையம், திருச்செங்கோடு (வ), நாமக்கல் (மா) – 637 202.

CELL: 99655 31727, 94422 88402

கனவுகள் மெயிப்படவேண்டும். www.shrividhyabharathi.com

தொடர்ந்து 14 ஆண்டுகளாக 42 வாதுத் தேர்வில் மாநில எளவில் சிறப்பிடம் வாற்ற ஒரே பள்ளி...

2022-2023 ஆம் ஆண்டில் ANNA UNIVERSITY & TOP 10 ENGG. கல்லூரியில் சேர்ந்த மாணவர்கள்

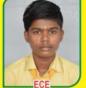

SRI RAM KUMARAN N MIT CHENNAL

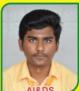

MOUNEESWARAN S MIT, CHENNAL

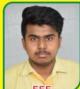

SURAJPRASAD P

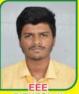

RITHESH K PSG COLLEGE, KOVAI

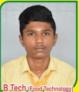

SANJAY K PANNARIYAMMAN SATHYAMANGAL AM

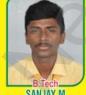

SANJAY M GUMARAGURU COLLEGE, KOVAI

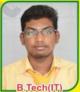

SUJITH G VELLAMMAL ENGINEERING COLLEGE, CHENNAI

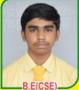

**GOKUL PRANESH K B** SRM COLLEGE, CHENNAI

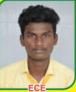

HARISHRAGAVAN S MADURAI

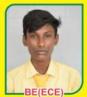

MONISH B COLLEGE, COVAL

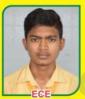

SANJAY S VELLALAR COLLEGE, DINDAL

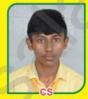

MEISHANTH R PERUNDHURAI-KONGU COLLEGE

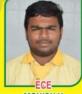

MONISH V

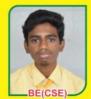

KAMAL RAJ KONGU ENGINEERING

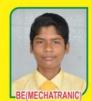

PRAVEEN KARTHIKEYAN D PRAVEEN KUMAR N KONGU ENGINEERING COLLEGE, PERUNDHURAL

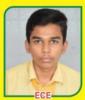

SNS COLLEGE, COVAL

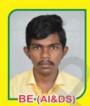

PRAVIN M KONGU ENGINEERING AEDS. PERUNDURAL

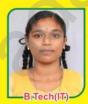

**DEEPSHIKA S N** SRM VALLIAMMAL COLLEGE ENGINEERING, CHENNAI

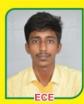

SHAAJITH R PANNARIYAMMAN SATHYAMANGAI AM

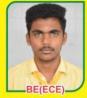

GOKULPRASANTH M.KUMARASAMY COLLEGE OF HINDHUSTHAN COLLETE, COVAL ENGINEERING KARUR

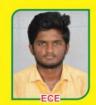

**VISHWAN S** 

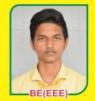

NIKILESH KARTHICK P BHAVANBALJI G RAMAKRISHNA ENGINEERING COLLEGE, COVAL

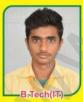

**GUJARAT** 

KARUNYA UNIVERSITY, COVAL

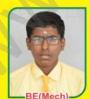

NITIN P P SRI KRISHNA ENGINEERING COLLEGE, COVAL

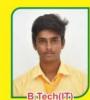

**NAVEENBALAJI S** PAURUAL UNIVERSITY, GUJARAT

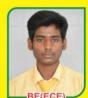

SUDHARSAN J INDUSTAN ENGINEERING COLLEGE, COVAI

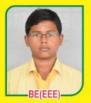

DHARSAN K M POLACHI MAGALINGAM **ENGINEERING COLLEGE** 

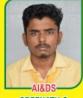

SREENATH S KONGU PERUNDURAI

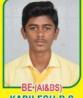

KARUNYA UNIVERSITY

BE/ECE KABILESH P S NIRESH KARTHIK N

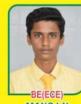

MANOJ N COLLEGE, COVAL

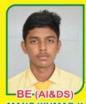

MANOJKUMAR K KARPAGAM ENGINEERING KARUNYA UNIVERSITY, COVAL

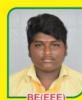

KANISHKUMAR S KARPAGAM COLLEGE OF ENGINEERING COVA

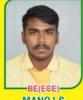

MANOJ S INDUSTAN ENGINEERING COLLEGE, COVAL

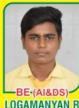

**LOGAMANYAN R** KARUNYA UNIVERSITY, COVAL

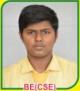

RAGUL S INDUSTAN ENGINEERING COLLEGE, COVAL

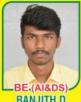

RANJITH D CIT COLLEGE OF **ENGINEERING COVAL** 

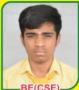

SHARVESH B VSB ENGINEERING COLLEGE COVAL

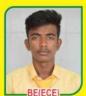

SUJITH S INDUSTAN COLLEGE OF ENGINEERING, COVAL

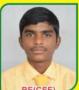

YUVANSHANKAR S KONGU ENGINEERING COLLEGE, PERUNDURAL

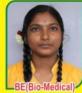

POOJA M KPR ENGINEERING COLLEGE, COIMBATORE

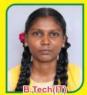

SRI HARINI P KARPAGAM COLLEGE OF ENGINEERING, COIMBATORE

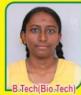

JEEVITHA G T VIVEKANANDA COLLEGE OF **ENGINEERING** ELAYAMPALAYAM

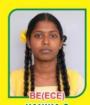

VIVEKANANDA COLLEGE OF ENGINEERING COLLEGE. **ELAYAMPALAYAM** 

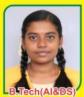

SUBHASHREE HARINI N VELLALAR ENGINEERING COLLEGE, THINDAL

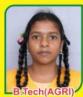

PRAGADHI C MANGAIKARASI ENGINEERING COLLEGE, MADURAL

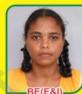

**ELAKKIYA R** PERUNDURAI KONGU ENGINEERING COLLEGE

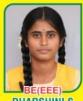

**DHARSHINI S** KARPAGAM COLLEGE OF ENGINEERING, COIMBATORE

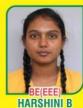

KARPAGAM COLLEGE OF ENGINEERING, COIMBATORE

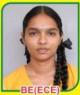

KANISHKA M P SNS ENGINEERING COLLEGE, COIMBATORE

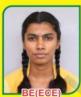

MADHU PRIYA P NGP COLLEGE, COIMBATORE

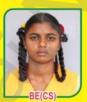

**MONIKA S** SRM COLLEGE OF ENGINEERING, TRICHY

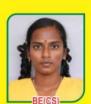

CHARUMATHI A K JJ COLLEGE OF ENGINEERING, TRICHY

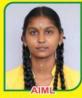

SHANCHITHA M M.KUMARASAMY COLLEGE OF ENGINEERING, KARUR

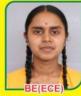

**VARSHAC** KALAINAR KARUNANITHI INSTITUTE OF TECHNOLOG. COIMBATORE

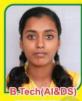

KANISHKA L KUMARAGURU COLLEGE OF ENGINEERING, COIMBATORE

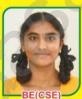

SONIKA M KONGU ENGINEERING COLLEGE PERUNDURAL

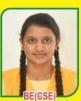

SUNITHA B KARPAKAM INSTITUTE DE (COIMBATORE)

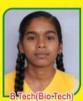

NITHIKA H KUMARAGURU COLLEGE OF ENGINEERING, COIMBATORE

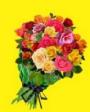

SINDHUJA R KONGU ENGINEERING COLLEGE, PERUNDURAI

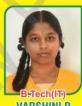

VARSHINI P KONGU ENGINEERING COLLEGE, PERUNDURAL

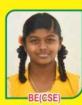

AKSHAYA A AVINASILINGAM COIMBATORE

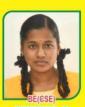

**BHUMIKA S** SALEM KARUPPOOR ENGINEERING

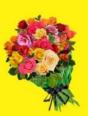

2022-2023 ஆம் ஆண்டில் PILOT & BDS & LAW கல்லூரியில் சேர்ந்த மாணவர்கள்

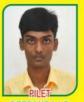

**DEEPAKRAJ R** THIRUVANANDHAPURAM

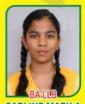

**CARLINE MARY A** BANGALORE CHRIST UNIVERSITY

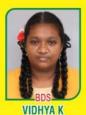

NANDHA COLLEGE PERUNDURAI

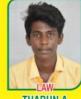

THARUN A KALASALINGAM UNIVERSITY, VIRUTHUNAGAR

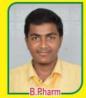

SAKTHIKUMARAN S COUNCELLING

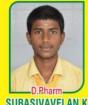

SUBASIVAVELAN K SALEM VINAYAGA MISSION

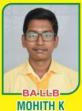

KAVITHA'S LAW COLLEGE, CHENNAI

### CA., B.Com., & B.B.A சேர்ந்த மாணவர்கள்

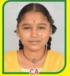

HARINISRI S

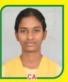

HARSHINI P R

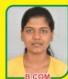

SASMITA A N

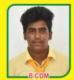

JAIPRASATH K ARTS & SCIENCE COMBATORE

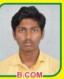

POORNITH R COMBATORE

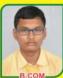

RAGUVISWANATH M

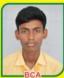

KAPILAN K COIMBATORE

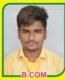

ABINESH M

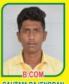

GAUTAM RAJENDRAN

+ 1 மாணவர்களுக்கான மாநில அளவிலான தமிழ்மொழி இலக்கியத் திறனறித் தேர்வில் தேர்ச்சி பெற்று Rs. 36,000/- ஊக்கத்தொகை பெறுவதற்குத் தேர்வாகியுள்ள ஸ்ரீ வித்யபாரத் சாதனையாளர்கள்

# தமிழ்மொழி இலக்கியத் திறனறித் தேர்வு - அக்டோபர் - 2023

ஸ்ரீநீதீ பா

கீர்த்திகா வெ

தேவானந்த் ப முகேஷ்குமார் மு

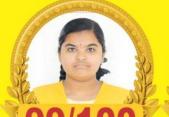

STATE 2nd RANK

Reg. No. 223120297

STATE 2nd RANK Reg. No. 223120352

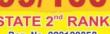

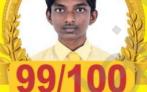

STATE 2nd RANK Reg. No. 223120274

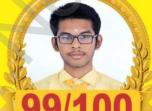

STATE 2nd RANK Reg. No. 223120241

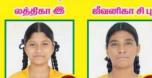

STATE 3" RANK

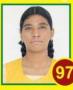

Reg. No. 223120345

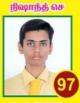

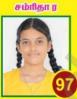

Reg. No. 223120291

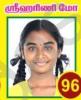

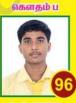

Reg. No. 223120246

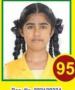

அனிஷ்கா நா ச

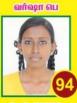

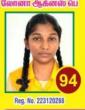

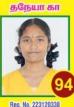

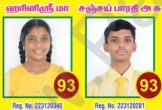

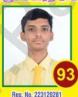

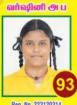

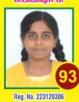

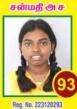

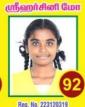

கமிழ்மொழி இலக்கியத் திறனறித் தேர்வு - அக்டோபர் - 2022

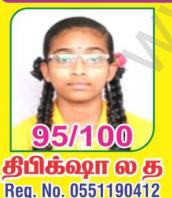

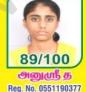

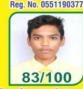

மிதுன்குமார் வெ ஞா Reg. No. 0551190340

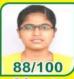

கிஷ்யா செ Reg. No. 0551190415

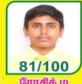

ரோகித் ம Reg. No. 0551190360

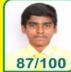

சரவணன் பா Reg. No. 0551190285

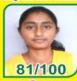

நவினா த Reg. No. 0551190417

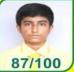

Reg. No. 0551190286

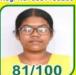

ராஸ்மிகா பு ரா Reg. No. 0551190441

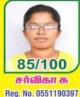

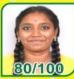

பிரித்திகா மோ ம Reg. No. 0551190427

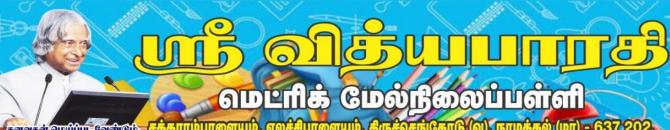

www.shrividhyabharathil.com

Email s vidhyabharathil.123@gmail.com

2024 - 2025 ஆம் கல்வியாண்டிற்கான KG முதல் XII வரை அடமிஷன் நடைபெறுகிறது

### 

- \* FOUNDATION, NEET, JEE, UPSC ,OLYMPIAD (For VI to XII)
- 🌣 குழந்தைகளுக்கு விளையாட்டு மூலம் கற்றல் கற்பித்தல் (Play Way Method)
- Montessori தரத்தில் கற்றல் கற்பித்தல் நடைபெறுகிறது.
- 🌣 KG குழந்தைகளுக்கு தரமாகவும், சுவையாகவும் மதிய உணவு வழங்கப்படுகிறது.
- KG II Std வரை CBSE கற்பித்தல் முறை பின்பற்றப்படுகிறது.
- சிறந்த அழுகிய கையெழுத்துப்பயிற்சி (தமிழ், ஆங்கிலம் மற்றும் ஹிந்தி) அளிக்கப்படுகிறது.
- 💠 சிறப்பாக ஆங்கிலத்தில் பேசும் பயிற்சி (Communicative English) அளிக்கப்படுகிறது.
- 💠 ஒவ்வொரு மாணவர் மீதும் கனிவான தனிகவனம் செலுத்தப்படுகிறது.
- 💠 கதை, கவிதை, கட்டுரை, ஒவியம் மற்றும் பேச்சாற்றலுக்கான சிறப்பு பயிற்சி அளிக்கப்படுகிறது
- 💠 தமிழ், ஆங்கிலம், ஹிந்தி வாசித்தல் திறனை மேம்படுத்தும் வகையில் பயிற்சிகள் அளிக்கப்படுகிறது.
- 💠 ஹிந்தீ தேர்வுகளுக்கு (ப்ராத்மிக், மத்யமா, ராஷட்ரபாஷா) தேர்வு மையமாக செயல்படுகிறது.
- 💠 ஒவ்வொரு வார இறுதியிலும் புரிதல் தேர்வு (Understanding Test) நடைபெறுகிறது.
- 💠 பாடவாரியாக Club அமைத்து Activity நடைபெறுகிறது .
- சிலம்பம், வில்வித்தை, கராத்தே, பரதம், மேற்கத்திய நடனம், துப்பாக்கிச்சுடுதல் ஆகிய Extracurricular Activity வகுப்புகள் சிறந்த முறையில் நடைபெறுகிறது.
- Education Oriented Field Trip அழைத்துச் செல்லப்படுகிறது.
- Computer பயிற்சி சிறந்த முறையில் அளிக்கப்டுகிறது.
- 💠 மன அமைத<mark>ி மற்றும் ஞாபக சக்தியை மேம்படுத்துவதற்காக யோகா வகுப்புகள் நடத்தப்டுகிறது.</mark>
- 💠 மாணவர்கள் Chess ல் சிறந்து விளங்க Chess வகுப்புகள் சிறந்த முறையில் நடைபெறு<mark>கிறது.</mark>
- 💠 ஒவ்வொரு பருவத் தேர்வு இறுதியிலும் School Level Achievement Survey Test நடத்த<u>ப்படுகிறது.</u>
- 💠 <mark>மாணவர்களின் உடல் தி</mark>றனை மேம்படுத்தும் வகையில் விளையாட்டுப் பயிற்சிகள்
  - (Indoor And Outdoor Games) அளிக்கப்படுதிறது.

செல்: 99655 31727, 99655 35967, 94422 88402, 80726 68664

வதாவகாபாயாம் நிலம் கீர்ந் வளி விசம்போடு ஓந்தம் கவுந்த யய்கம் உலகம் ஆதவின் இருதிவனா ஓய்யில் இயிலில் வாழ் அவந திரிவு இல் சொல்லெயாகு வேண்டும்

Proper noun is the name of the particular person or place Example Hani, Alkar, Stephem, Kayal, Chemma Jamil Nadu, India.

उॉ . अब्दुल कलाम विव्या दैती नथी कल्पना , कल्पना लाती नथे विचार । नथे विचारों से मिले ज्ञान , ज्ञान बनाम आफ्नो महान । - डॉ . अब्दुल कलाम